## Computing for Mathematics: Handout 6

This handout contains a summary of the topics covered and an activity to carry out prior or during your lab session.

At the end of the handout is a specific coursework like exercise.

For further practice you can do the exercises available at [the matrices chapter of Python for Mathematics](https://vknight.org/pfm/tools-for-mathematics/04-matrices/introduction/main.html).

## 1 Summary

The purpose of this handout is to cover matrices which corresponds to the [probability chapter of Python for Mathemat](https://vknight.org/pfm/tools-for-mathematics/04-matrices/introduction/main.html)[ics.](https://vknight.org/pfm/tools-for-mathematics/04-matrices/introduction/main.html)

The topics covered are:

- Creating matrices.
- Manipulating matrices.
- Solving a system of linear equations using matrices.

## 2 Activity

We will be tackling the problem from the [tutorial of the matrices chapter of Python for Mathematics.](https://vknight.org/pfm/tools-for-mathematics/04-matrices/tutorial/main.html)

The matrix A is given by 
$$
A = \begin{pmatrix} a & 1 & 1 \\ 1 & a & 1 \\ 1 & 1 & 2 \end{pmatrix}
$$
.

1. Find the determinant of *A* 2. Hence find the values of *a* for which *A* is singular. 3. For the following values of *a*, when possible obtain  $A^{-1}$  and confirm the result by computing  $AA^{-1}$ : 1.  $a = 0$ ; 2.  $a = 1$ ; 3.  $a = 2$ ; 4.  $a = 3$ .

There are instructions for how to do all of this is in the [probability chapter of Python for Mathematics](https://vknight.org/pfm/tools-for-mathematics/04-matrices/how/main.html).

- 1. Create a variable A which has value the matrix *A*.
- 2. Create a variable determinant which has value the determinant of *A*.
- 3. Find the values of *a* for which the determinant of *A* is 0. This corresponds to the values for which *A* is singular.
- 4. Substitute the given values of *a* in to A and compute the inverse. Multiply the inverse by *A* to obtain the identity  $(1 \ 0)$  $\setminus$

matrix 
$$
\begin{pmatrix} 0 & 1 & 0 \\ 0 & 0 & 1 \end{pmatrix}
$$
 which confirms the result.

## 3 Coursework like exercise

The matrix  $A$  is given by  $A =$  $\sqrt{ }$  $\mathcal{L}$ *a* 3 1 *a* 2*a* 3 *−*3 2 2*a*  $\setminus$  $\cdot$ 

- 1. Create a variable determinant which has value the determinant of *A*
- 2. Create a variable singular\_values\_of\_a which has value the set of values of *a* for which *A* is singular.
- 3. Output a list which contains the singular values of *a* which are pure real numbers.

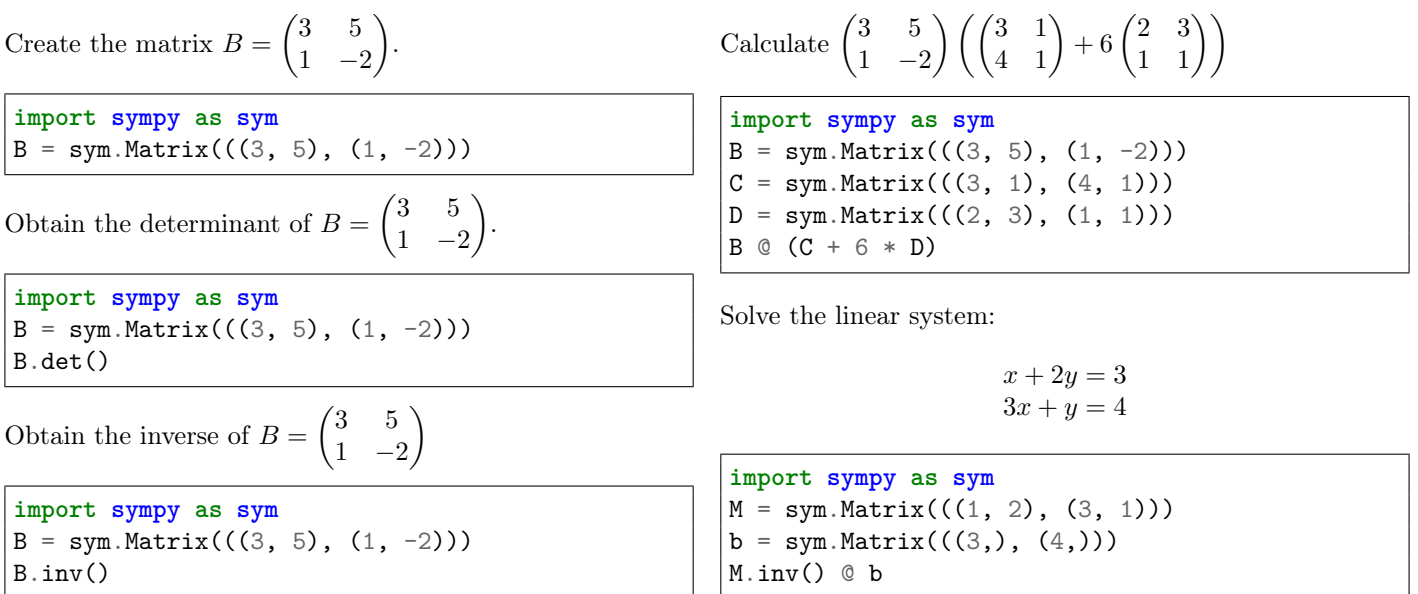